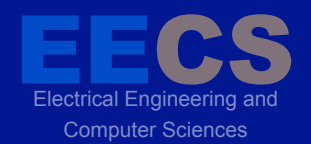

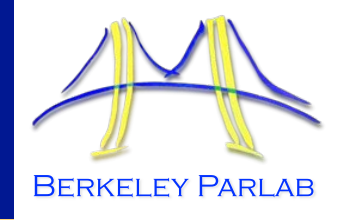

#### **P A R A L L E L C O M P U T I N G L A B O R A T O R Y**

### **NDSeq:** Runtime Checking for Nondeterministic Sequential Specs of Parallel Correctness

Jacob Burnim, Tayfun Elmas, George Necula, Koushik Sen

*University of California, Berkeley* 

### **Goal**: Decompose effort in addressing parallelism and functional correctness

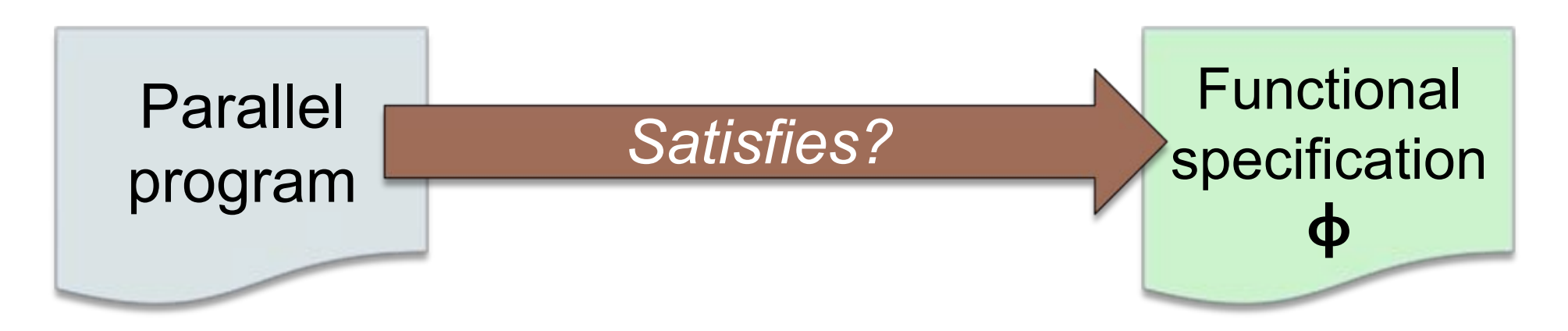

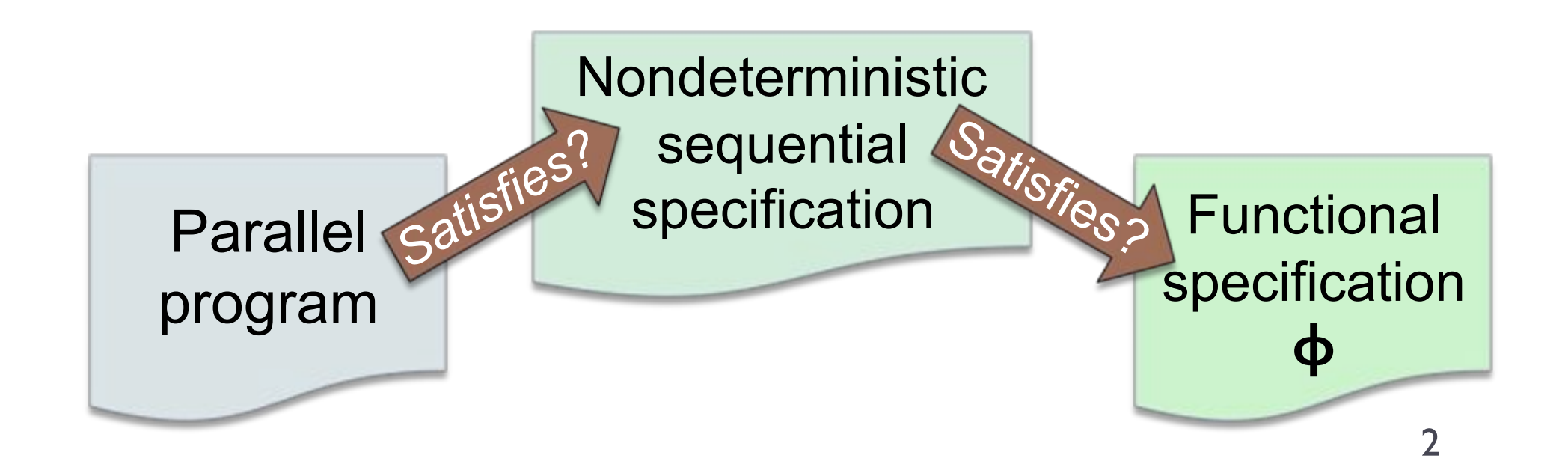

### **Goal**: Decompose effort in addressing parallelism and functional correctness

**Parallelism Correctness.** Handle independently of complex & sequential functional properties.

program

#### **Functional Correctness.** Reason about sequentially, without thread interleavings.

Parallel Satisfies Nondeterministic **Nondeterministic**  sequential **sequential**sequential services

Functional **specification ϕ**

**Goal**: Decompose effort in addressing parallelism and functional correctness

**1. NDSeq: easy-to-write spec for parallelism. 2. Runtime checking of NDSeq specifications.** 

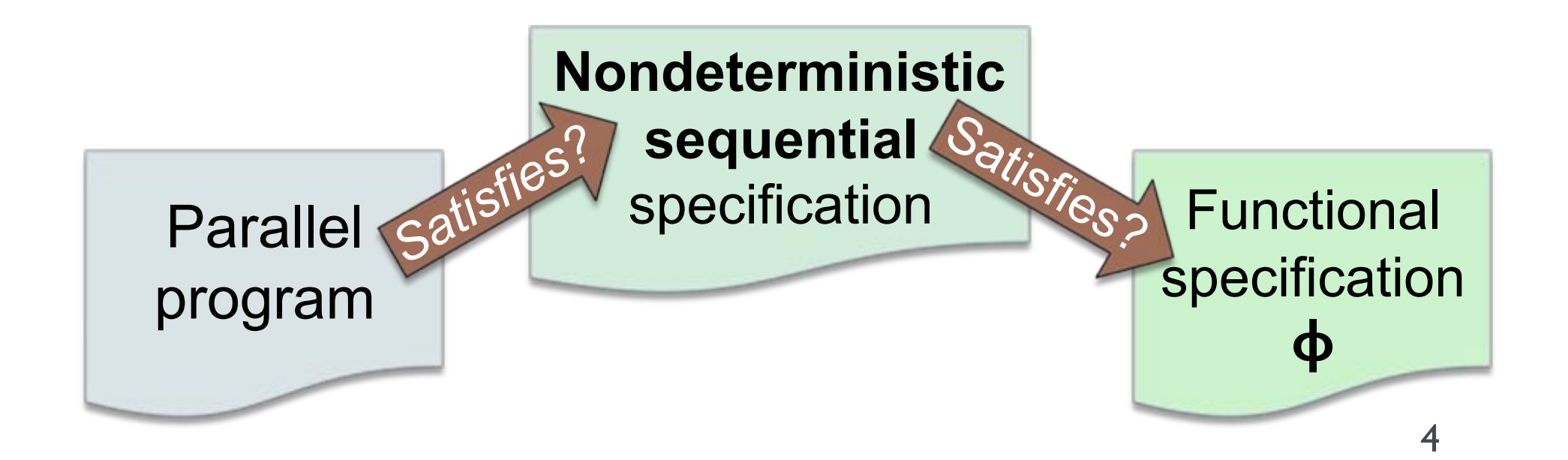

# **Outline**

### ! Overview

### **▶ Motivating Example**

- ! Nondeterministic Sequential (NDSeq) Specifications for Parallel Correctness
- ▶ Runtime Checking of NDSeq Specifications
- ▶ Experimental Results
- ! Conclusion

# Motivating Example

#### ! **Goal:** Find minimum-cost item in list.

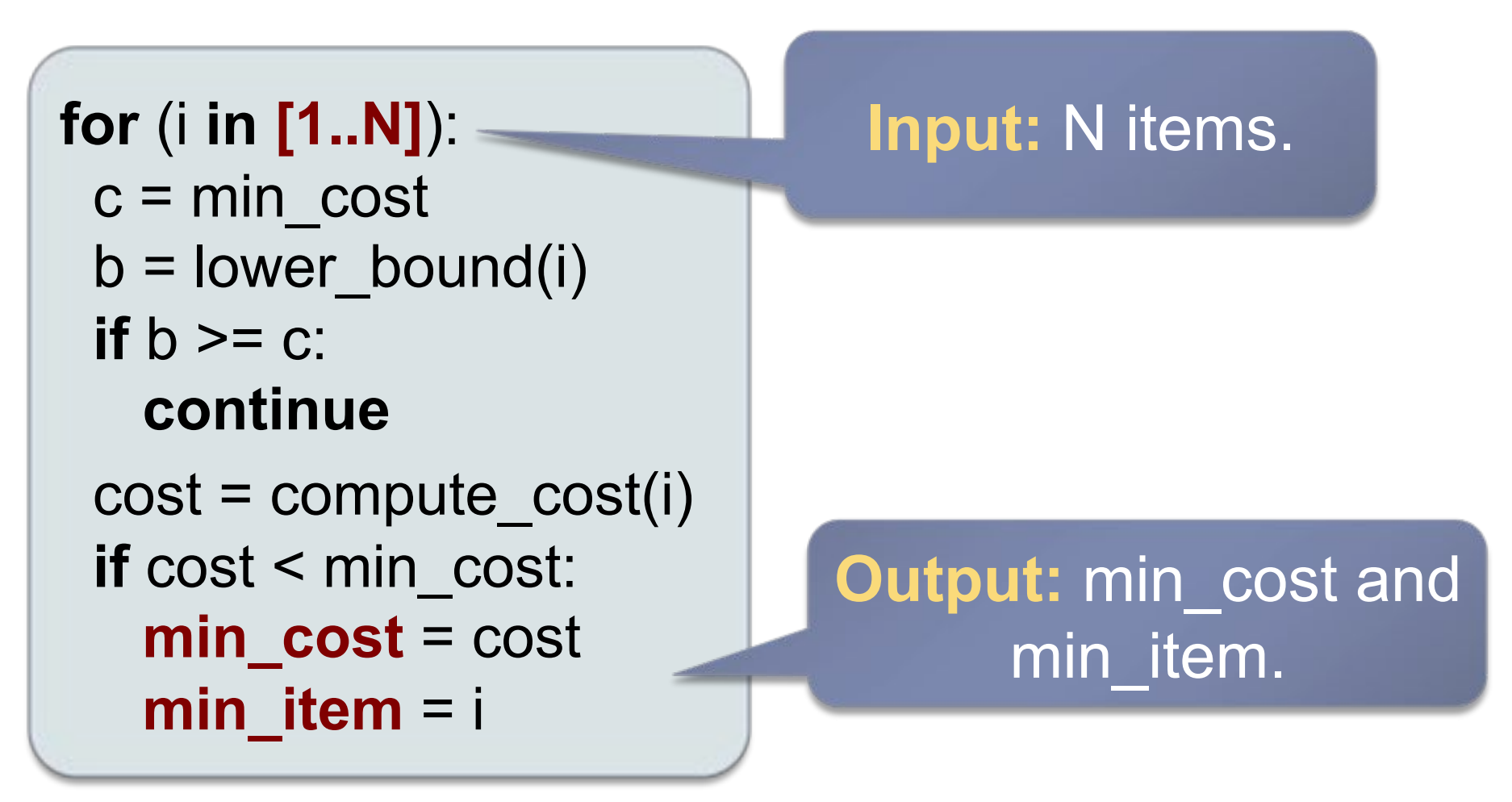

# Motivating Example

! **Goal:** Find minimum-cost item in list.

**for** (i **in** [1..N]):  $c = min \ cos t$  b = lower\_bound(i) **lower\_bound(i) if** b >= c: **b >= c**: **continue**  cost = **compute\_cost(i) if** cost < min\_cost: min  $cost = cost$ min\_item =  $i$ 

Computes **cheap** lower bound on cost of **i**.

**Prune** when **i** cannot have minimum-cost.

Computes cost of item **i**. **Expensive.** 

# Motivating Example

! **Goal:** Find minimum-cost item in list.

```
for (i in [1..N]): 
c = min \ costb =lower bound(i)
if b \geq c:
   continue 
cost = compute cost(i) if cost < min_cost: 
  min cost = costmin item = i
```
How do we parallelize this code?

# Parallel Motivating Example

! **Goal:** Find min-cost item in list, **in parallel**.

```
, parallel-for (i in [1..N]): 
c = min \ costb =lower bound(i)
if b \geq c:
   continue 
cost = compute cost(i) synchronized (lock): 
   if cost < min_cost: 
    min cost = costmin item = i
```
Loop iterations can be run in **parallel.** 

#### Updates to best are **protected by lock.**

# Parallel Motivating Example

! **Goal:** Find min-cost item in list, **in parallel**.

```
, parallel-for (i in [1..N]): 
c = min \ costb =lower bound(i)
if b \geq c:
   continue 
cost = compute cost(i) synchronized (lock): 
   if cost < min_cost: 
    min cost = costmin item = i
```
**Claim: Parallelization** is clearly correct.

Loop iterations can be

correctness? How can we specify this parallel

**protected by lock.** 

### Specifying Parallel Correctness

**Idea: Use sequential program as spec.** 

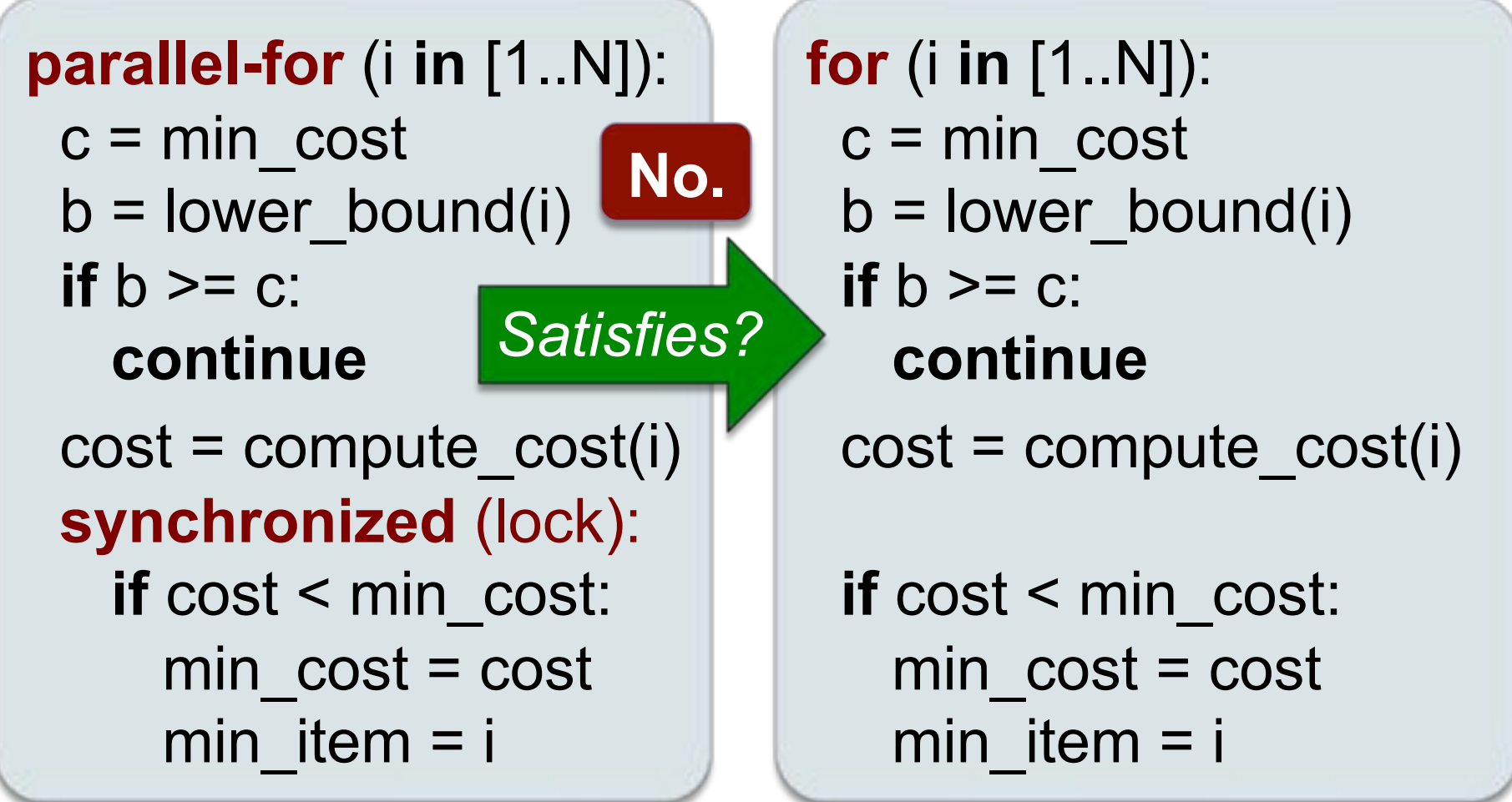

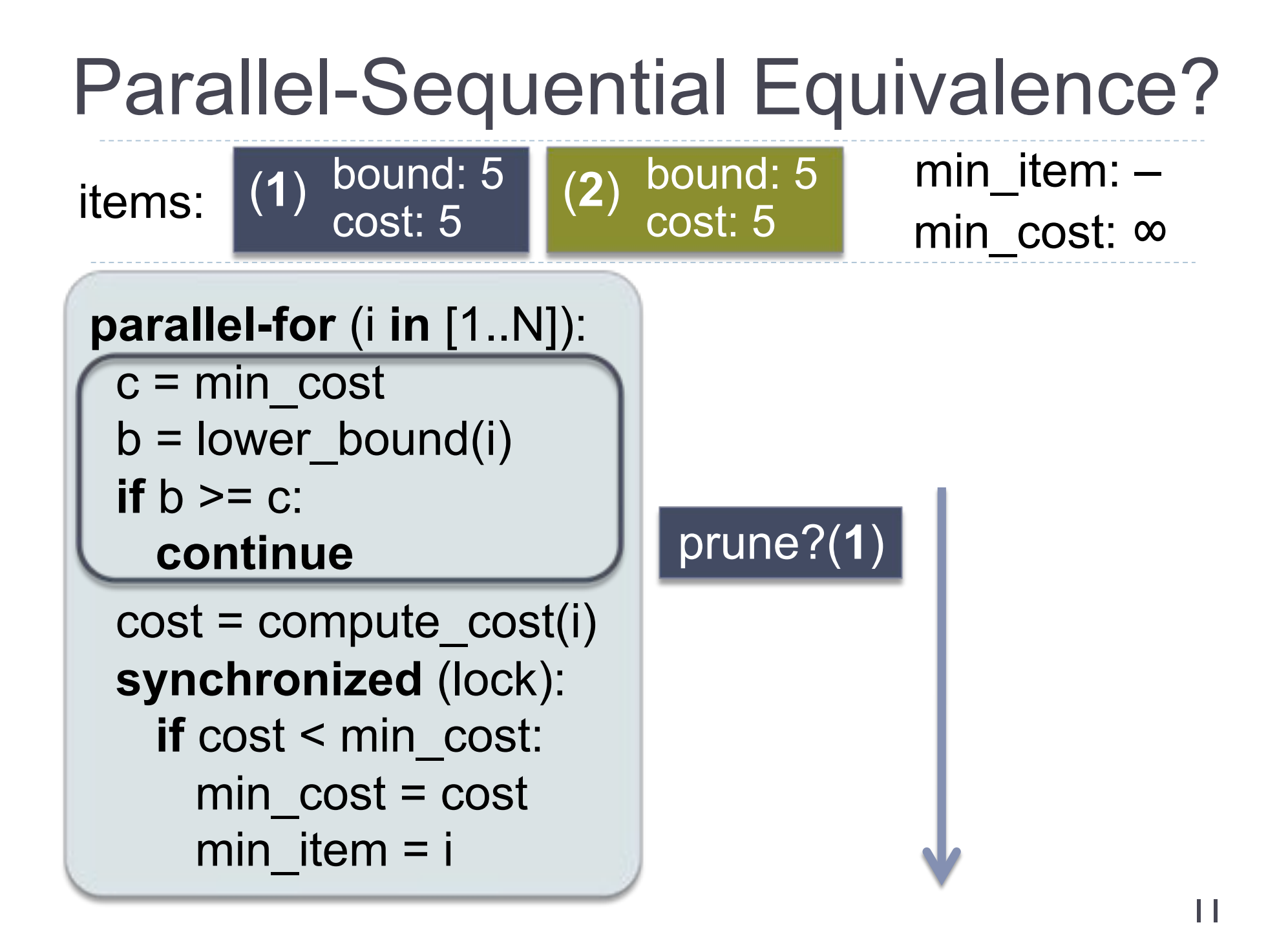

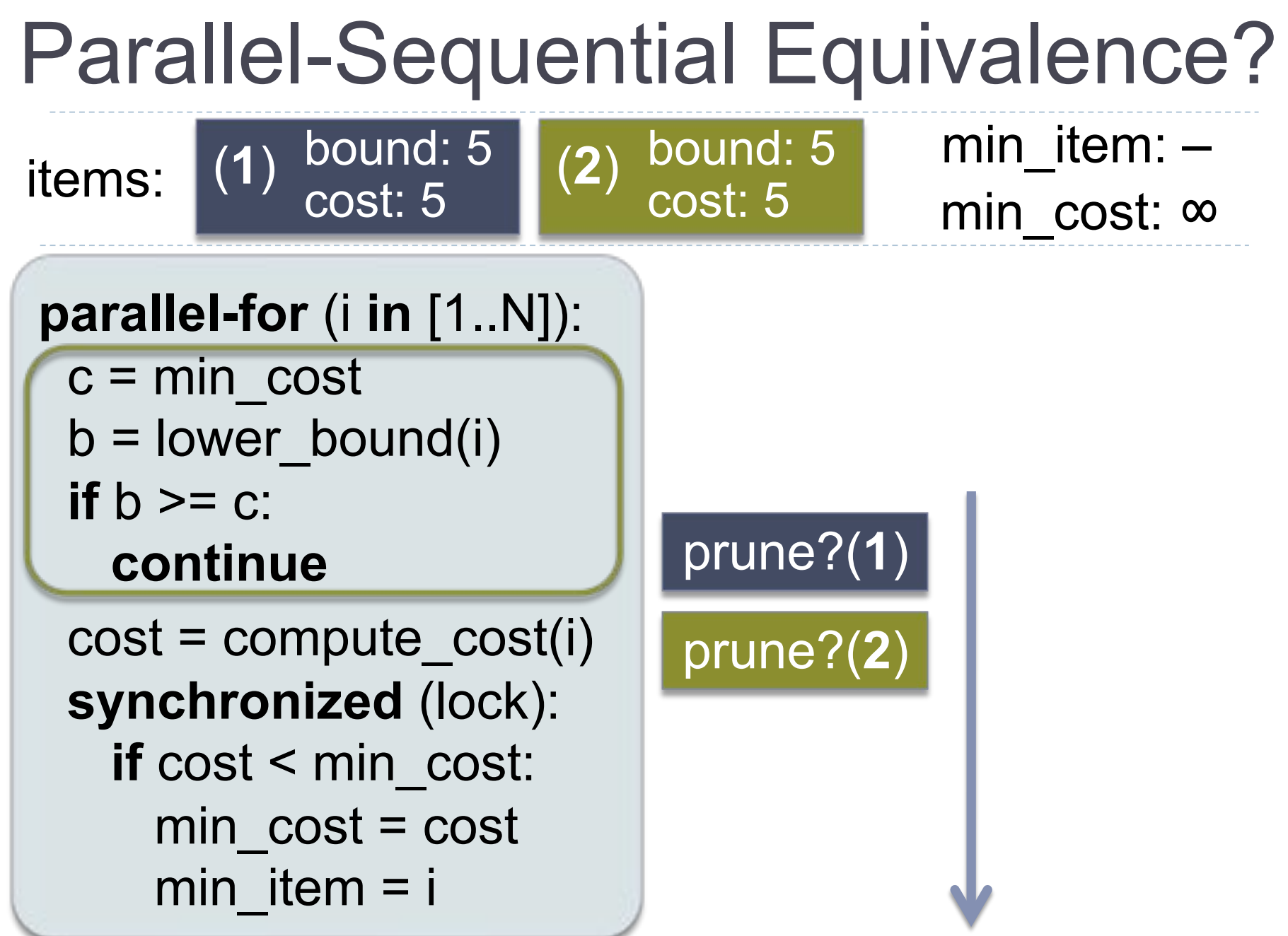

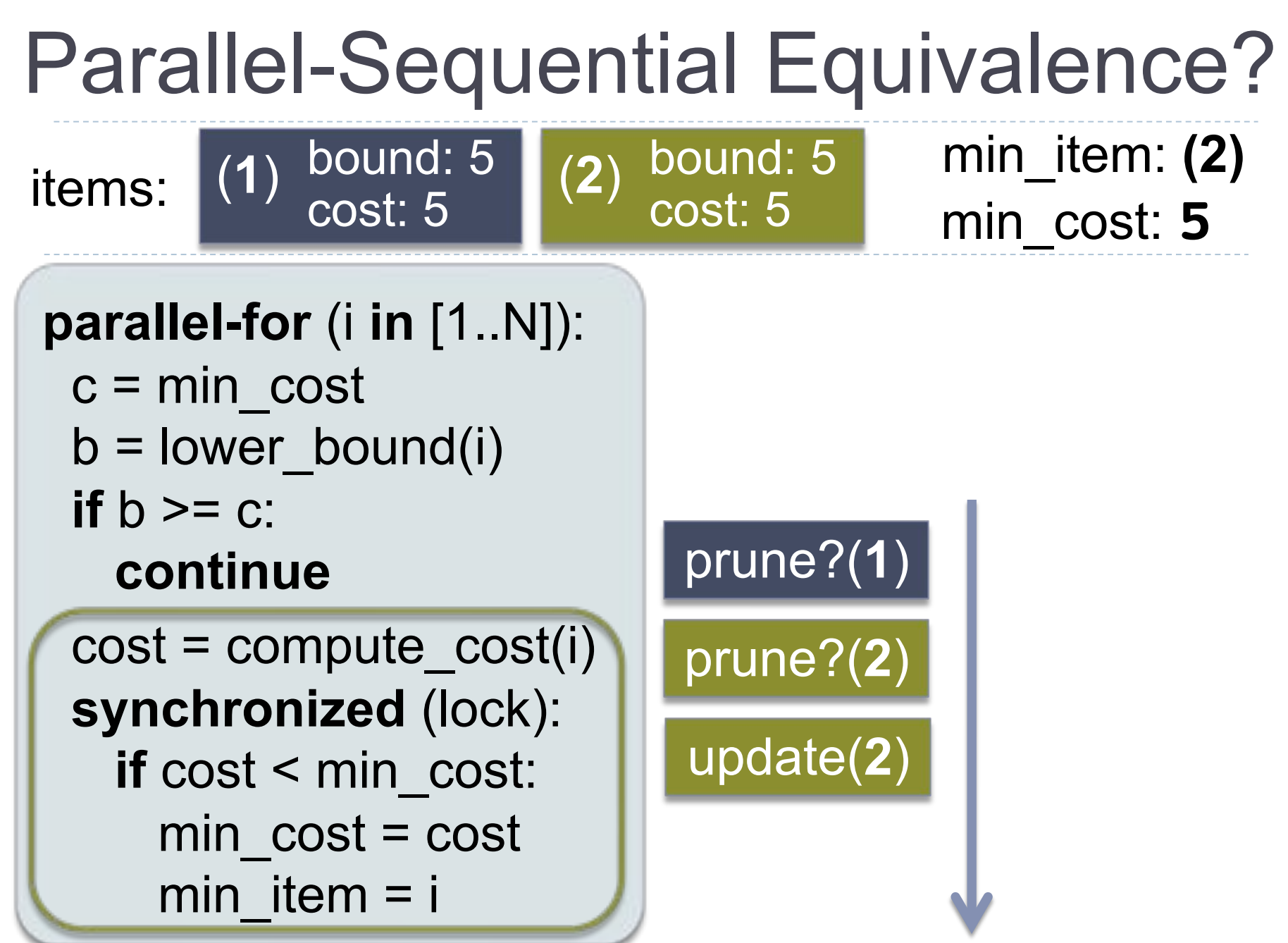

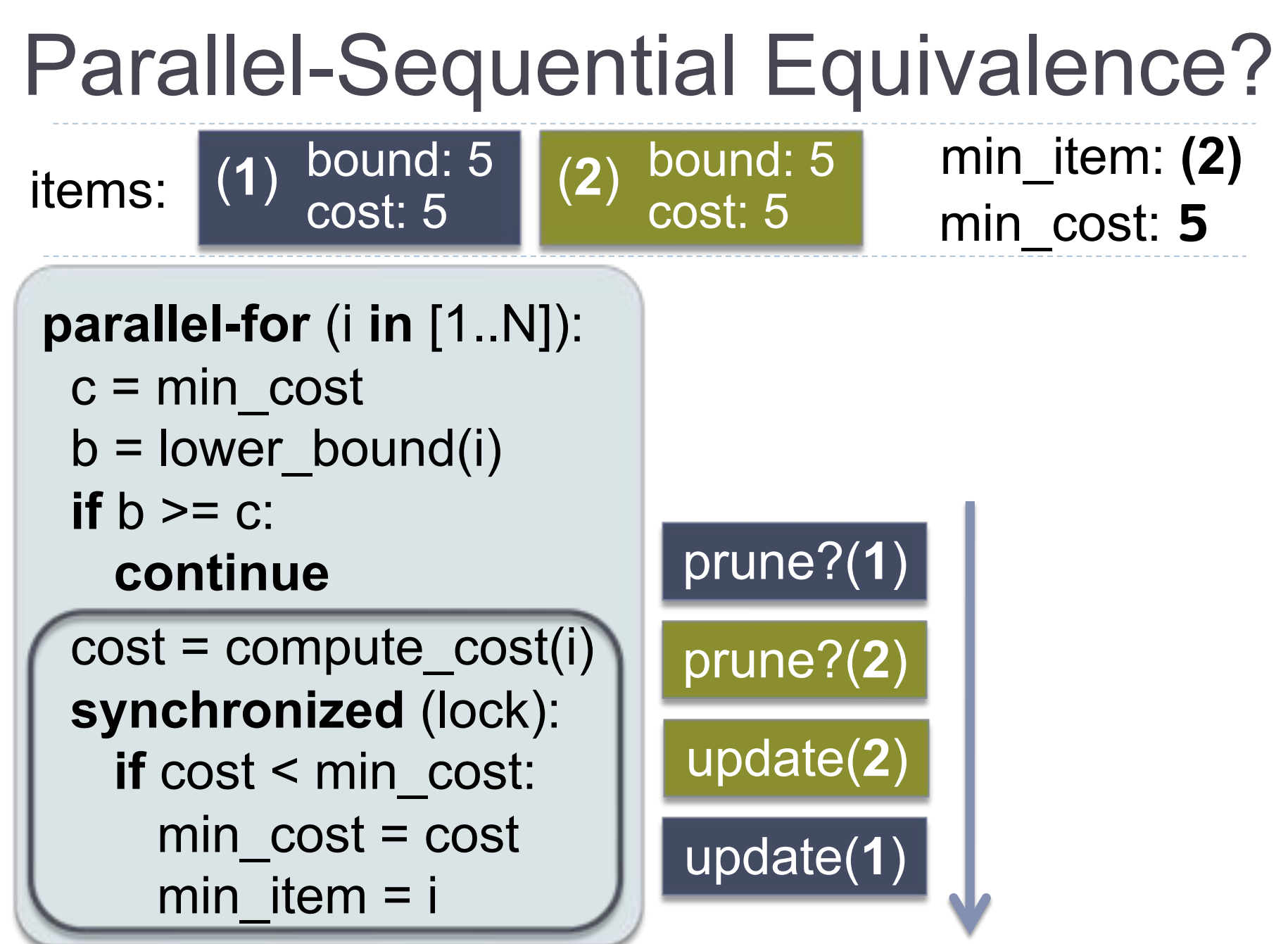

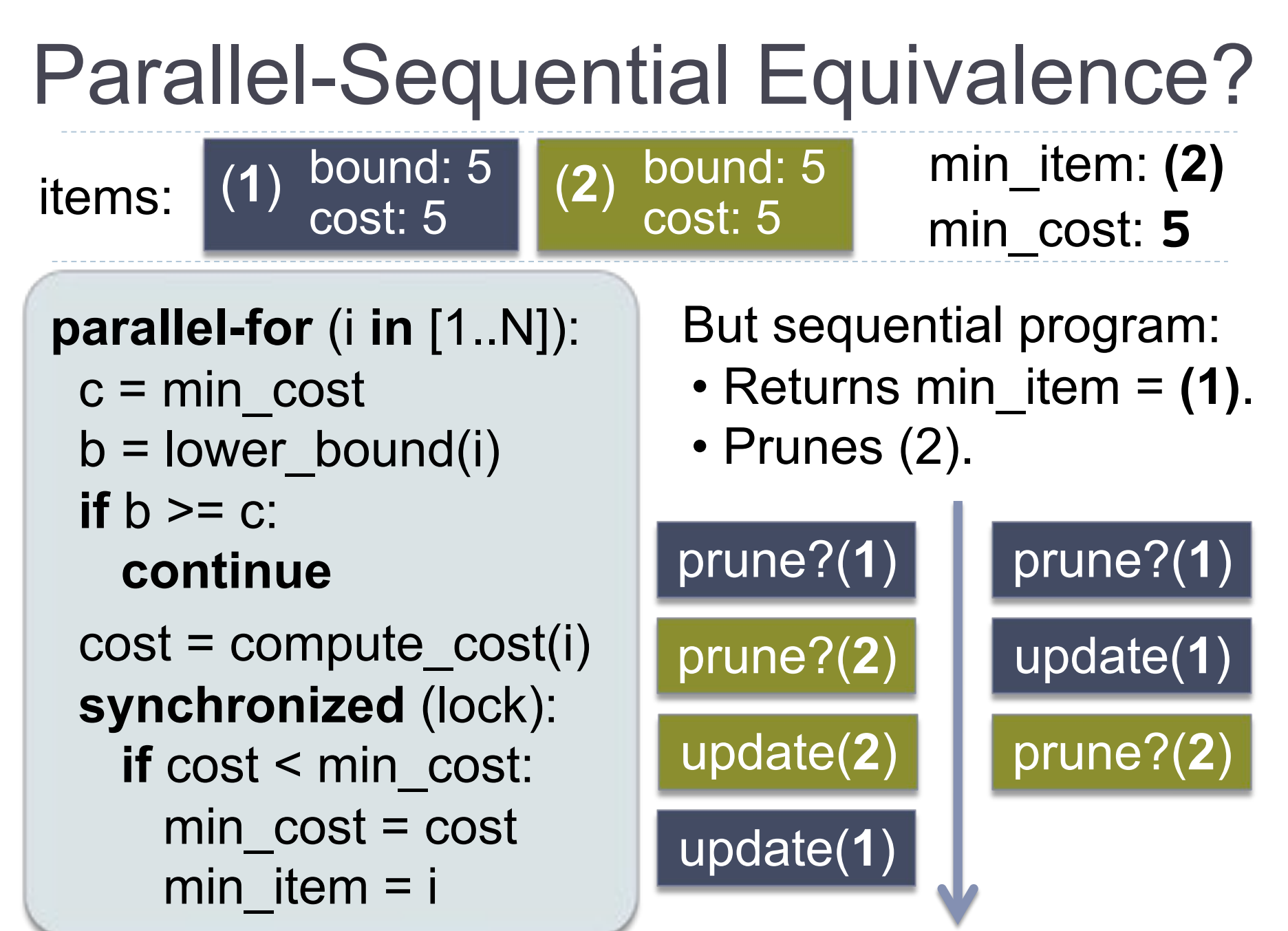

11

### Specifying Parallel Correctness

! Parallel program has freedom to:

**parallel-for** (i **in** [1..N]):  $c = min \ cos t$  $b =$ lower bound(i) **if**  $b \geq c$ : **continue**   $cost = compute cost(i)$  **synchronized** (lock): **if** cost < min\_cost: min  $cost = cost$ min item  $=$  i

Process items in a **nondeterministic** order.

> **Avoid pruning** by scheduling check before updates.

### Specifying Parallel Correctness

Must give sequential spec this freedom.

**parallel-for** (i **in** [1..N]):  $c = min \ cos t$  $b =$ lower bound(i) **if**  $b \geq c$ : **continue**   $cost = compute cost(i)$  **synchronized** (lock): **if** cost < min\_cost: min  $cost = cost$ min  $item = i$ 

Process items in a **nondeterministic** order.

> **Avoid pruning** by scheduling check before updates.

### Nondeterministic Sequential Spec

Runs iterations **in any order.** 

**parallel-for** (i **in** [1..N]):  $c = min \ cos t$  $b =$ lower bound(i) **if**  $b \geq c$ : **continue** 

 $\Gamma$  construction **show the synchronized in the synchronized in the synchronized in the synchronized in the synchronized in the synchronized in the synchronized in the synchronized in the synchronized in the synchronized in the synchronized if** and to prune nemi Can **choose not** to prune item.

> min  $cost = cost$ min  $item = i$

**nd-for** (i **in** [1..N]):  $c = min \ cos t$  $b =$ lower bound(i)  **if \* &&** b >= c: **continue**   $cost = compute cost(i)$ 

 **if** cost < min\_cost: min  $cost = cost$ min item  $=$  i

# NDSeq Specification Patterns

- ▶ Found three recipes for adding \*'s:
	- 1. Optimistic Concurrent Computation (optimistic work with conflict detection)
	- 2. Redundant Computation Optimization (e.g., pruning in branch-and-bound)
	- 3. Irrelevant Computation (e.g., updating a performance counter)
- ▶ With these recipes, fairly simple to write NDSeq specifications for our benchmarks.

### Nondeterministic Sequential Spec

! Parallelism correct if no more nondeterminism:

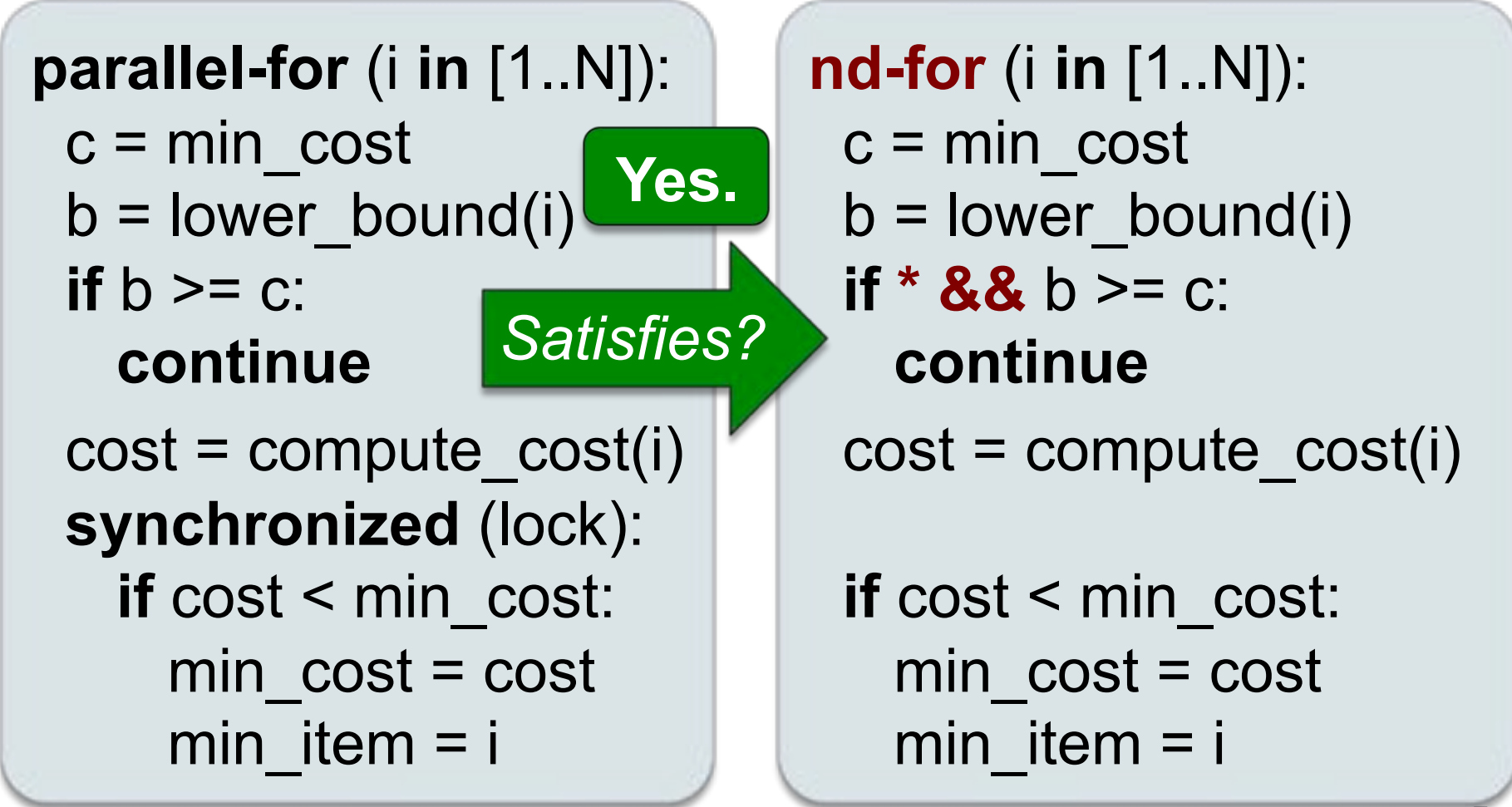

# **Outline**

### ! Overview

- ▶ Motivating Example
- ! Nondeterministic Sequential (NDSeq) Specifications for Parallel Correctness
- ! **Runtime Checking of NDSeq Specs**
- ▶ Experimental Results
- ! Conclusion

### Testing Parallelism Correctness

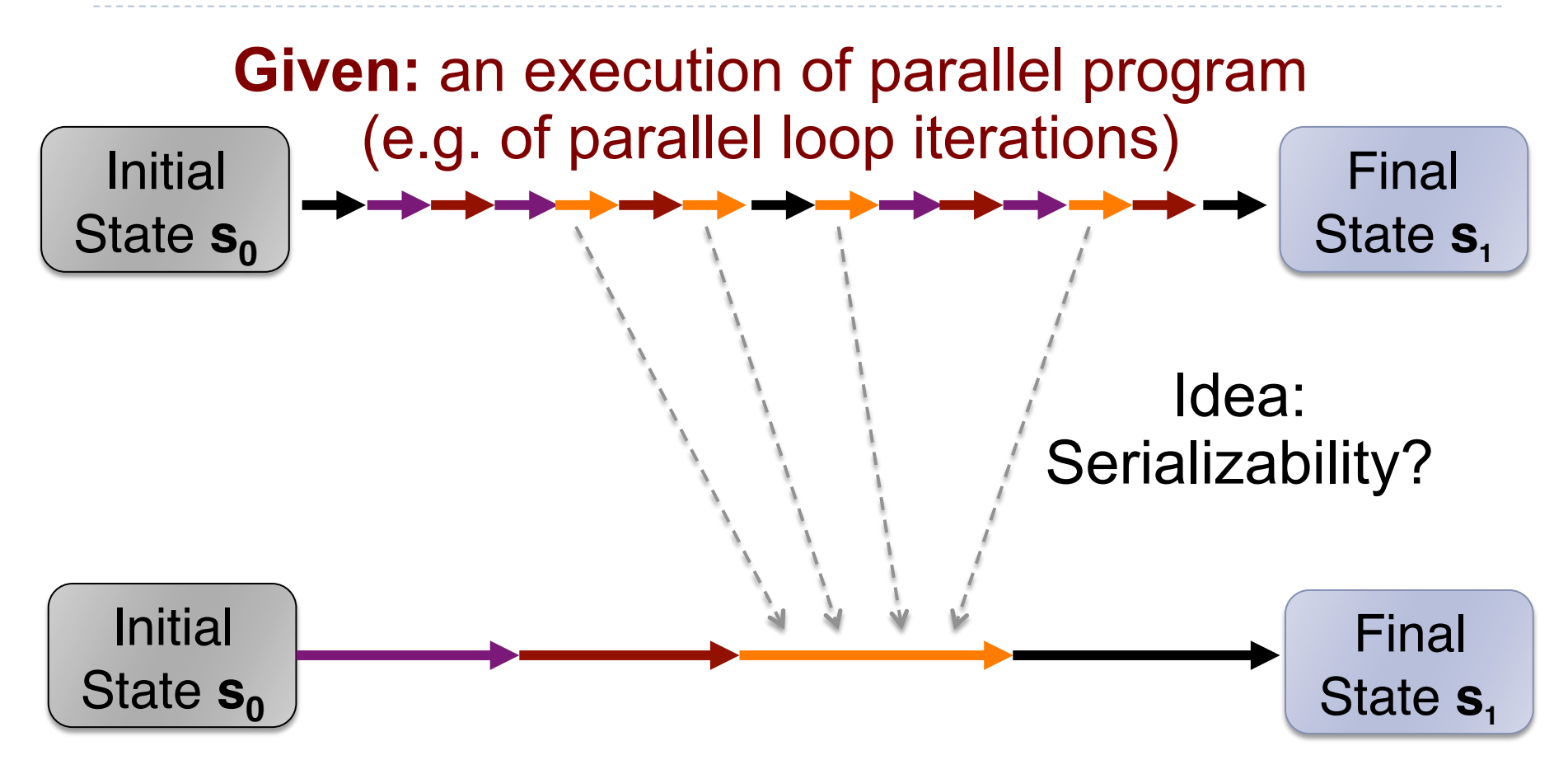

Is there an **equivalent** execution of NDSeq spec?

### Conflict-Serializability is Too Strict

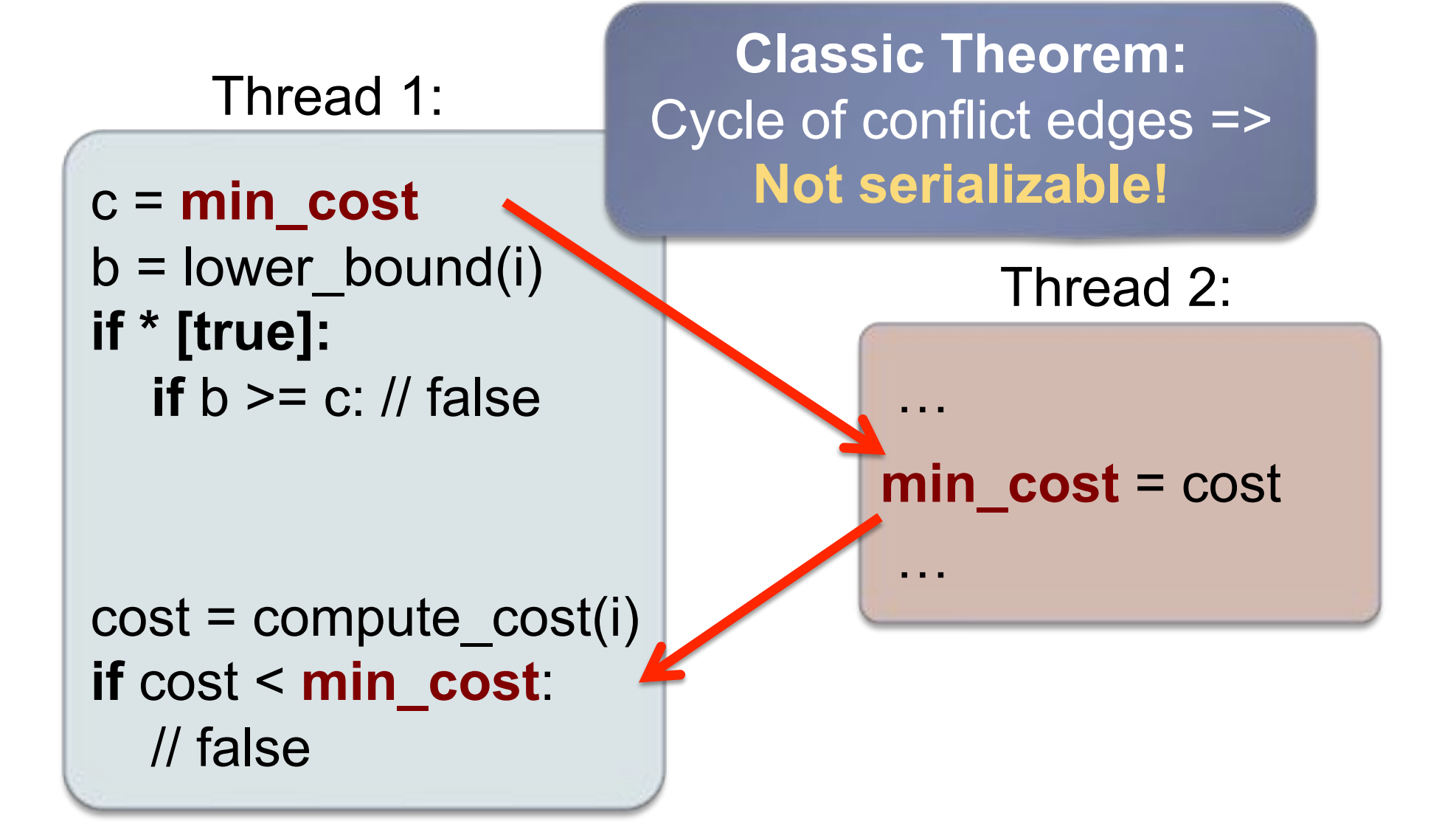

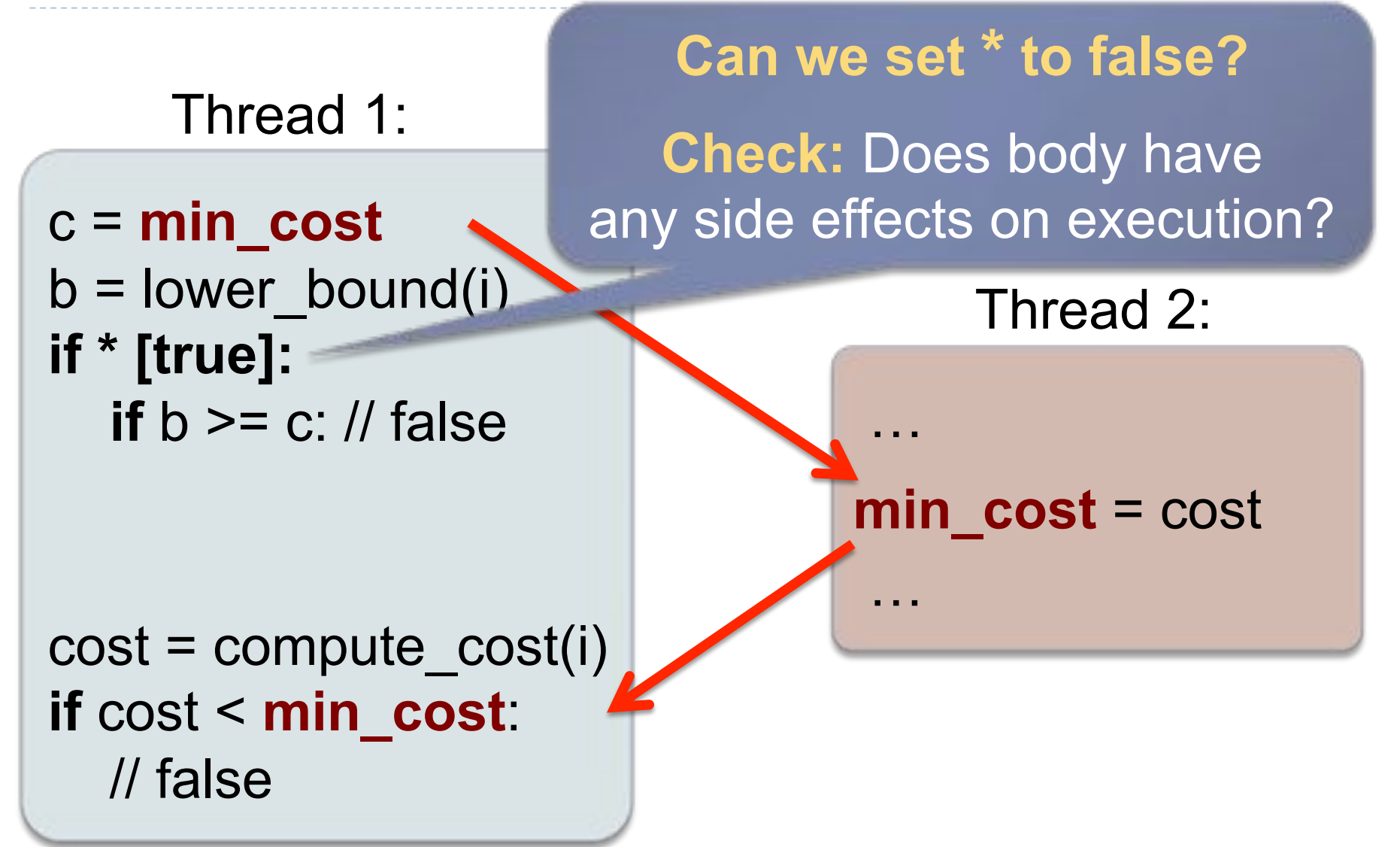

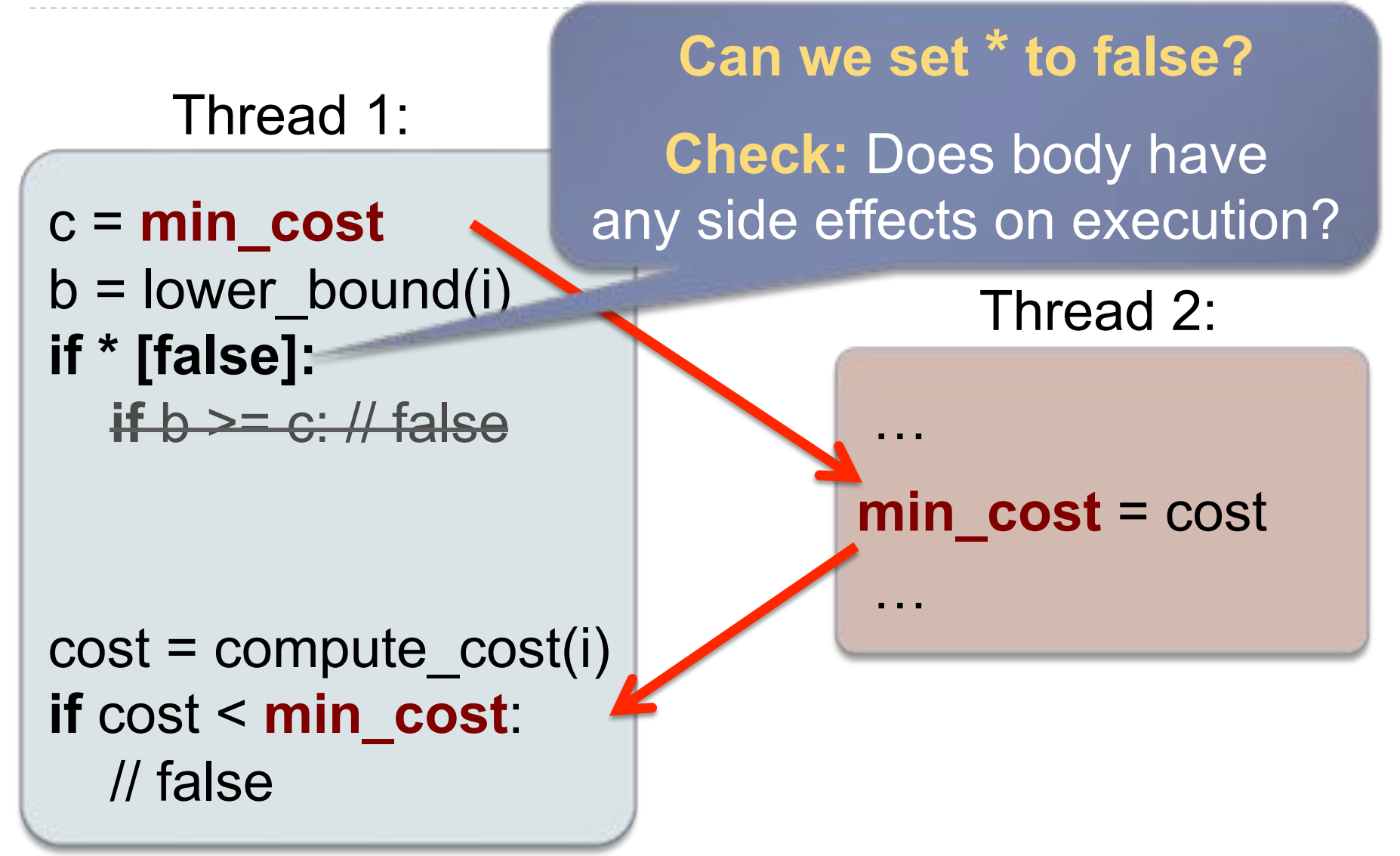

Thread 1:

**c** = **min\_cost**  $b =$ lower bound(i) **if \* [false]:**   $\blacktriangleright$  if  $b \geq c$ : // false

 $cost = compute cost(i)$ **if** cost < **min\_cost**: // false

Local c is no longer used, so conflicting read of min\_cost is **irrelevant.** 

…

Thread 2:

**min\_cost** = cost

 … **Theorem.** No **relevant**  conflict cycles => **exists equivalent NDSeq run!** 

**Theorem.** No **relevant**  conflict cycles => **exists equivalent NDSeq run!**  Iteration 2:

**min\_cost** = cost

Iteration 1:

**c** = **min\_cost**  $b =$ lower bound(i) **if \* [false]:** 

Read **different** value for min\_cost, but **overall**  behavior is the same.

…

…

cost = compute\_cost(i) **if** cost < **min\_cost**: // false

### **Traditional conflict serializability:**

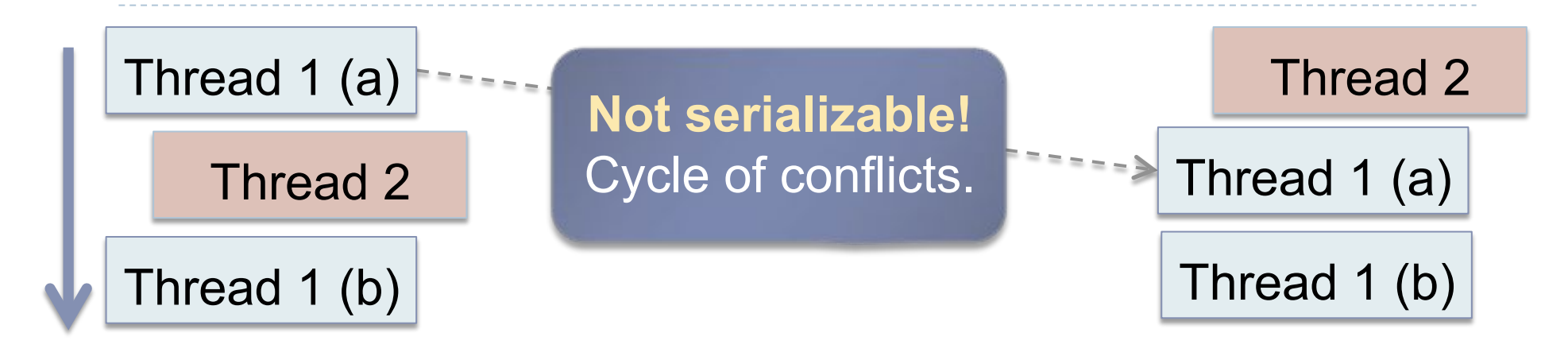

#### **+ flipping \* + dynamic data dependence:**

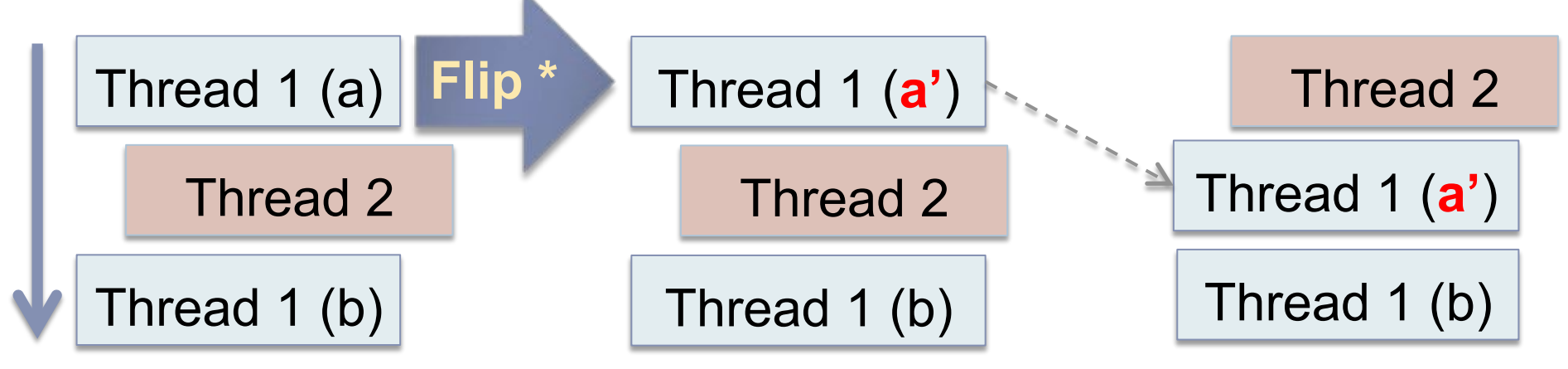

# **Outline**

### ! Overview

- ▶ Motivating Example
- ! Nondeterministic Sequential (NDSeq) Specifications for Parallel Correctness
- ▶ Runtime Checking of NDSeq Specifications
- ! **Experimental Results**
- ! Conclusion

# Experimental Evaluation

#### ▶ Wrote and tested NDSeq specifications for:

- ! Java Grande, Parallel Java, Lonestar, DaCapo, and nonblocking data structure.
- ▶ Size: 40 to 300K lines of code.
- **Tested 5 parallel executions / benchmark.**

### ! **Two claims:**

- 1. Easy to write NDSeq specifications.
- 2. Our technique serializes significantly more executions than traditional methods.

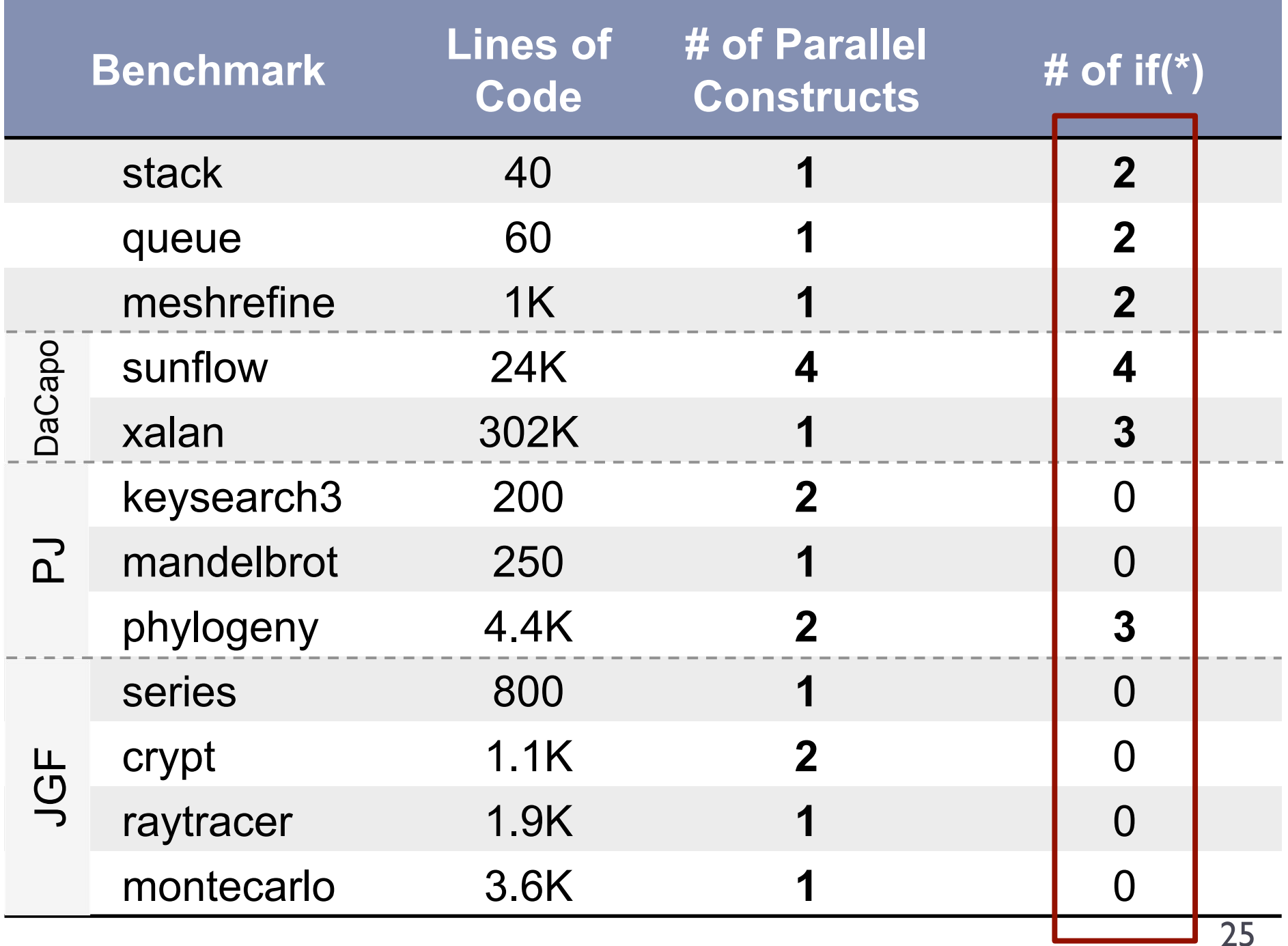

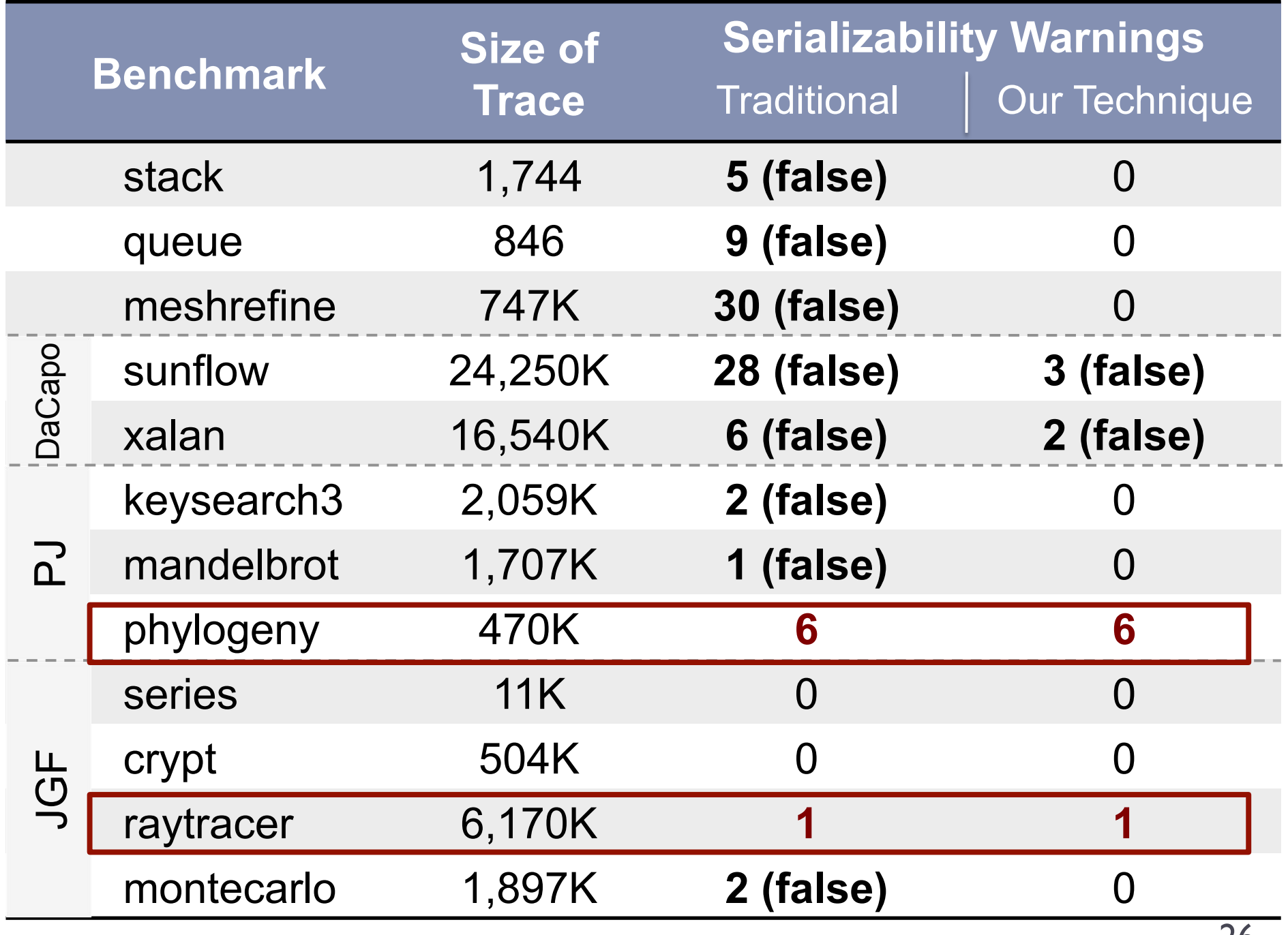

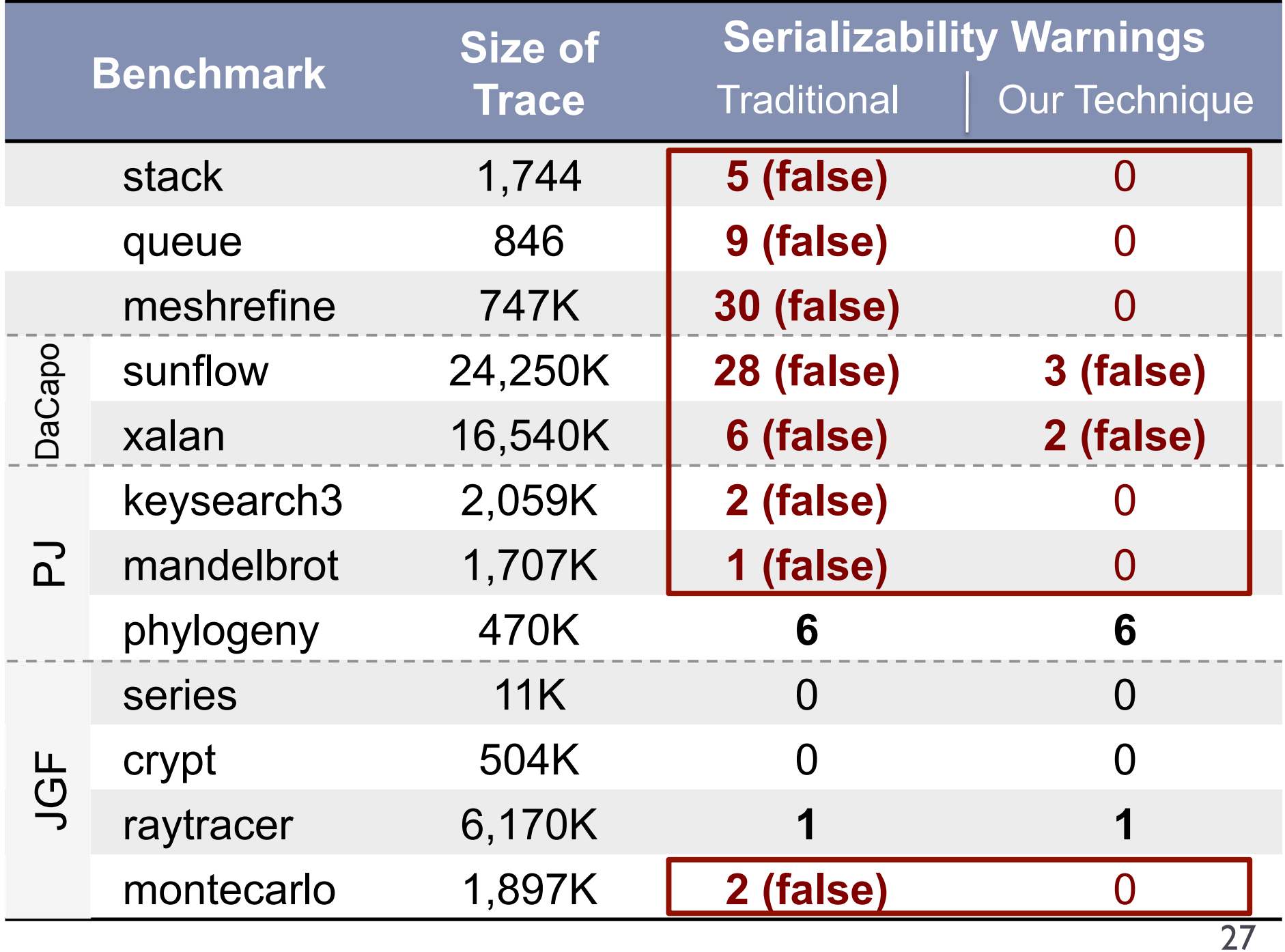

# Limitations

### **Implementation**

- ▶ Dynamic data dependence ==> high overhead.
- **Instrumentation may miss some reads/writes.**

### ▶ Commutativity:

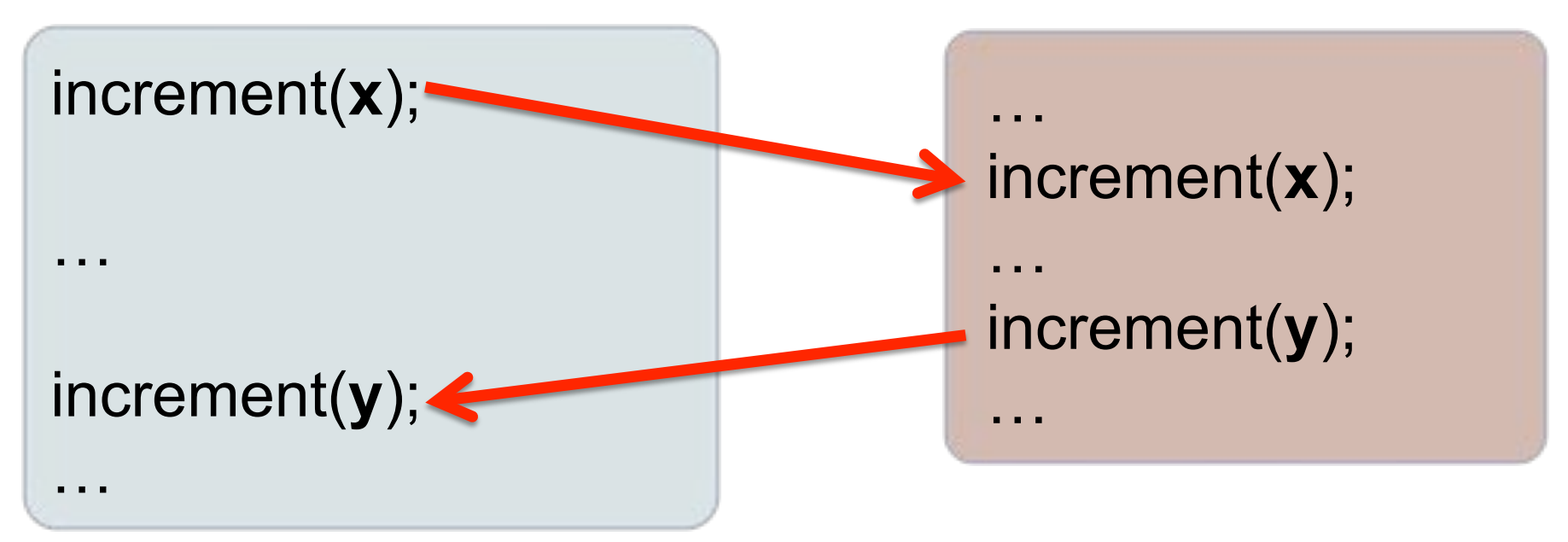

# **Outline**

### ! Overview

- ▶ Motivating Example
- ! Nondeterministic Sequential (NDSeq) Specifications for Parallel Correctness
- ▶ Runtime Checking of NDSeq Specifications
- ▶ Experimental Results
- ! **Conclusion**

# **Summary**

#### ▶ Separate parallel & functional correctness.

- **I.** Lightweight NDSeq specs for parallelism.
- ▶ Sequentially verify functional correctness.
- ▶ Runtime checking of NDSeq specs.
	- ▶ Generalize conflict-serializability using if(\*) and dynamic data dependence.

#### ! Future/Current Work:

- ! Automatically inferring NDSeq specifications.
- ▶ Static verification of parallel correctness.
- **Debugging on NDSeq.**

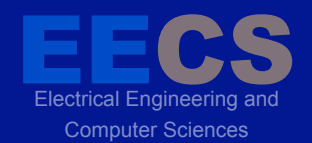

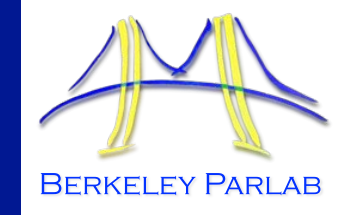

#### **P A R A L L E L C O M P U T I N G L A B O R A T O R Y**

### **Questions?**

Many thanks to Intel, Microsoft, other Parlab sponsors, and NSF for supporting this work.